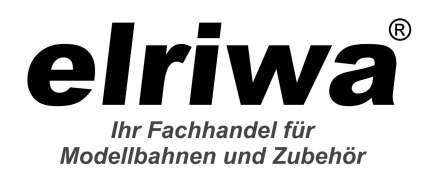

**Übersicht**

Modellbahnshop elriwa Radeberger Str. 32 01454 Wachau OT Feldschlößchen Deutschland

Kontakt: Telefon: 03528-4779070 E-Mail: info@elriwa.de

# **ESU 53451 - LokProgrammer Set, inkl. Zubehör, Softw.**

**Produktnummer:** A138204

Ige not found or type unknown

#### **Preis**

UVP 149,90 € \*\*\* (7.94% gespart) 138,00 €\*

Preise inkl. MwSt. zzgl. Versandkosten

ESU

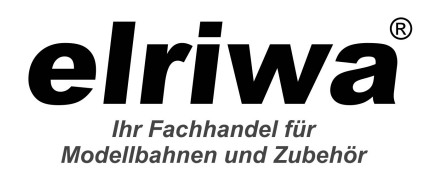

## **Beschreibung**

Modellbahnshop elriwa Radeberger Str. 32 01454 Wachau OT Feldschlößchen Deutschland

Kontakt: Telefon: 03528-4779070 E-Mail: info@elriwa.de

Wollen Sie die Geräusch-Kulisse Ihrer Lieblings-Lokomotive auf Ihrer Modellbahn erleben? Mit dem ESU LokProgrammer kein Problem! Einzige Voraussetzung: Ein PC mit Soundkarte, serieller Schnittstelle (bzw. USB) und Windows (Windows XP, 7, 8, 8.1, 10). Nehmen Sie einfach die Originalgeräusche Ihrer Lokomotive auf, und bearbeiten Sie sie dann am Computer nach.

Auch die Einstellungen aller ESU Decoder - also alle LokSound-Decoder und LokPilot - , können mit Hilfe des LokProgrammers ganz nach Ihrem Wunsch verändert werden - damit Ihrem persönlichen Eisenbahn-Feeling nichts mehr im Wege steht. Dank der grafischen Benutzeroberfläche von Windows gelingt die optimale Anpassung des Decoders auch ohne Programmier-Erfahrung. Nie war die Anpassung eines Digital-Decoders so einfach! Was kann der LokProgrammer?

Verändern des auf dem LokSound-Modul gespeicherten Sounds

Einstellen / Ändern sämtlicher Digital-Parameter des LokSound-Decoders wie Lokadresse, Anfahrtsbeschleunigung, Höchstgeschwindigkeit, Bremsverzögerung, Lampenhelligkeit u.v.m. Dabei können alle Optionen komfortabel mit der Maus am PC eingestellt werden - keine mühsame Eingabe von CVs (Konfigurationsvariablen) am Steuergerät! Geräuschdaten neu zusammenstellen und auf den LokSound-Decoder übertragen. Dabei sind alle Geräusche verwendbar, die Sie auf die Festplatte Ihres PCs laden können Geräusche können verschiedenen Ereignissen zugeordnet werden

Auslösen von Zusatzgeräuschen über die Funktionstasten

#### Sound

Mit dem LokProgrammer können Sie die Sounddaten jedes LokSound Decoders beliebig oft löschen und durch einen anderen Sound ersetzen. Hierzu bieten wir über 400 verschiedene, komplett abgestimmte Geräusche verschiedenster Baureihen und Typen zum Download an. Sie können aber auch einzelne Teile eines Soundprojekts verändern: Ihnen gefällt die Pfeife auf dem Decoder nicht? Dann ersetzen Sie die doch einfach durch eine der vielen anderen! Geeignete Quellen sind neben den von uns angebotenen auch alle im Windows \*.wav Format vorliegende Geräusche – auch Sprache oder Musik ist kein Problem für unsere Decoder! Mit Hilfe des LokProgrammers nutzen Sie die gesamte Flexibilität und Funktionalität, die Ihnen die LokSound Decoder bieten. Einstellungen

Aber auch für alle anderen ESU-Decoder ist der LokProgrammer nützlich; egal ob DCC-, Multiprotokoll-, M4- Decoder. Mit seiner Hilfe kann man jeweils bequem und einfach sämtliche Einstellungen des betreffenden Decoders verändern. Je nach Decoder variiert hierbei die Anzahl der zur Verfügung stehenden Optionen. Neben Adressen, Anfahr- und Bremsbeschleunigungswerten betrifft dies vor allem die Funktionstastenbelegung (function mapping), die Zuordnung von Effekten zu den einzelnen Funktionsausgängen oder die Lampenhelligkeit. Auch bei der Optimierung der Lastregelparameter oder der Geschwindigkeitstabelle kann Ihnen der LokProgrammer helfen. Dabei können alle Optionen komfortabel eingestellt werden Es ist keine mühsame Eingabe von CVs an der Digitalzentrale mehr erforderlich! Anschluss

Und so einfach ist es für Sie: Der LokProgrammer ist eine kleine Programmierbox, die zwischen den PC und ein Programmiergleis geschaltet wird. Zum Anschluss benötigen Sie entweder eine freie serielle Schnittstelle oder Sie verwenden das beiliegende USB-Adapterkabel (funktioniert bis zum aktuellen Windows 10). Für die Stromversorgung liefern wir ein Steckernetzteil (500mA) gleich mit. Wer mehr Strom braucht (z.B. für Spur 1-Modelle) kann stattdessen auch einen herkömmlichen Modellbahntransformator benutzen. **Software** 

Dann starten Sie die besonders benutzerfreundliche LokProgrammer Software. Diese läuft auf allen modernen Windows-Systemen (Windows XP, 7, 8, 8.1, 10). Stellen Sie die Lok mit ESU Decoder aufs Gleis und schon können Sie die Decoderdaten auslesen, verändern und neu programmieren. Das Programm erkennt zuverlässig, welchen Decoder Sie in Ihrer Lok verbaut haben. **Offen** 

Der LokProgrammer empfiehlt sich nicht nur für unsere ESU-Decoder: Viele namhafte Modellbahnhersteller rüsten mittlerweile ihre

Erstellt am 09.05.2024. Dieses Dokument stellt kein Angebot dar. Es gelten die aktuellen Preise im Online-Shop. \* Alle Preise inkl. gesetzl. Mehrwertsteuer zzgl. Versandkosten, wenn nicht anders angegeben.

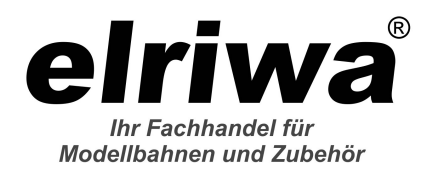

Modellbahnshop elriwa Radeberger Str. 32 01454 Wachau OT Feldschlößchen Deutschland

Kontakt: Telefon: 03528-4779070 E-Mail: info@elriwa.de

Loks ab Werk mit ESU-Decodern aus, die selbstverständlich ebenfalls - im Rahmen deren technischen Spezifikationen - mit Hilfe des LokProgrammers eingestellt und verändert werden können. Die Anschaffung eines LokProgrammers ist also in jedem Fall eine lohnende Investition! Upgrades

Der LokProgrammer ist auch zum Update von Decodern hilfreich. Fast alle ESU-Decoder sind updatefähig, um bei Bedarf neue Softwareversionen aufspielen zu können. Hierzu benötigen Sie nur den LokProgrammer und jeweils ein kleines, natürlich kostenloses Update-Programm in unserem Software-Bereich. Zukunft

Die LokProgrammer Software wird ständig weiter entwickelt. Die jeweils neueste Version steht immer auf unserer Homepage zum kostenlosen Download bereit oder kann durch die Internet-Update Funktion automatisch auf Ihrem Rechner installiert werden.

### **Produktinformationen**

**Größe:** alle